# <span id="page-0-0"></span>**DSpace 3.x Documentation**

**DSpace 3.x Documentation**

#### **Table of Contents:**

- [DSpace System Documentation](https://wiki.lyrasis.org/display/DSDOC3x/DSpace+System+Documentation)
	- $°$  [Preface](https://wiki.lyrasis.org/display/DSDOC3x/Preface) <sup>o</sup> [Introduction](https://wiki.lyrasis.org/display/DSDOC3x/Introduction)
	- <sup>o</sup> [Functional Overview](https://wiki.lyrasis.org/display/DSDOC3x/Functional+Overview)
	- <sup>o</sup> [Installation](https://wiki.lyrasis.org/display/DSDOC3x/Installation)
	- [Upgrading a DSpace Installation](https://wiki.lyrasis.org/display/DSDOC3x/Upgrading+a+DSpace+Installation)
		- [Upgrading From 3.0 to 3.x](https://wiki.lyrasis.org/display/DSDOC3x/Upgrading+From+3.0+to+3.x)
		- [Upgrading From 1.8.x to 3.x](https://wiki.lyrasis.org/display/DSDOC3x/Upgrading+From+1.8.x+to+3.x)
		- [Upgrading From 1.8 to 1.8.x](https://wiki.lyrasis.org/display/DSDOC3x/Upgrading+From+1.8+to+1.8.x)
		- [Upgrading From 1.7.x to 1.8.x](https://wiki.lyrasis.org/display/DSDOC3x/Upgrading+From+1.7.x+to+1.8.x)
		- [Upgrading From 1.7 to 1.7.x](https://wiki.lyrasis.org/display/DSDOC3x/Upgrading+From+1.7+to+1.7.x)
		- [Upgrading From 1.6.x to 1.7.x](https://wiki.lyrasis.org/display/DSDOC3x/Upgrading+From+1.6.x+to+1.7.x)
		- [Upgrading From 1.6 to 1.6.x](https://wiki.lyrasis.org/display/DSDOC3x/Upgrading+From+1.6+to+1.6.x)
		- [Upgrading From 1.5.x to 1.6.x](https://wiki.lyrasis.org/display/DSDOC3x/Upgrading+From+1.5.x+to+1.6.x)
		- [Upgrading From 1.5 or 1.5.1 to 1.5.2](https://wiki.lyrasis.org/display/DSDOC3x/Upgrading+From+1.5+or+1.5.1+to+1.5.2)
		- [Upgrading From 1.4.2 to 1.5](https://wiki.lyrasis.org/display/DSDOC3x/Upgrading+From+1.4.2+to+1.5)
		- [Upgrading From 1.4.1 to 1.4.2](https://wiki.lyrasis.org/display/DSDOC3x/Upgrading+From+1.4.1+to+1.4.2)
		- [Upgrading From 1.4 to 1.4.x](https://wiki.lyrasis.org/display/DSDOC3x/Upgrading+From+1.4+to+1.4.x)
		- [Upgrading From 1.3.2 to 1.4.x](https://wiki.lyrasis.org/display/DSDOC3x/Upgrading+From+1.3.2+to+1.4.x)
		- [Upgrading From 1.3.1 to 1.3.2](https://wiki.lyrasis.org/display/DSDOC3x/Upgrading+From+1.3.1+to+1.3.2)
		- [Upgrading From 1.2.x to 1.3.x](https://wiki.lyrasis.org/display/DSDOC3x/Upgrading+From+1.2.x+to+1.3.x)
		- [Upgrading From 1.2.1 to 1.2.2](https://wiki.lyrasis.org/display/DSDOC3x/Upgrading+From+1.2.1+to+1.2.2)
		- [Upgrading From 1.2 to 1.2.1](https://wiki.lyrasis.org/display/DSDOC3x/Upgrading+From+1.2+to+1.2.1)
		- [Upgrading From 1.1.x to 1.2](https://wiki.lyrasis.org/display/DSDOC3x/Upgrading+From+1.1.x+to+1.2)
		- [Upgrading From 1.1 to 1.1.1](https://wiki.lyrasis.org/display/DSDOC3x/Upgrading+From+1.1+to+1.1.1)
		- [Upgrading From 1.0.1 to 1.1](https://wiki.lyrasis.org/display/DSDOC3x/Upgrading+From+1.0.1+to+1.1)
	- <sup>o</sup> [Configuration](https://wiki.lyrasis.org/display/DSDOC3x/Configuration)
		- **[Authentication Plugins](https://wiki.lyrasis.org/display/DSDOC3x/Authentication+Plugins)**
		- **[Batch Metadata Editing Configuration](https://wiki.lyrasis.org/display/DSDOC3x/Batch+Metadata+Editing+Configuration)**
		- [Configurable Workflow](https://wiki.lyrasis.org/display/DSDOC3x/Configurable+Workflow)
		- [Discovery](https://wiki.lyrasis.org/display/DSDOC3x/Discovery)
		- **[DSpace Service Manager](https://wiki.lyrasis.org/display/DSDOC3x/DSpace+Service+Manager)**
		- **[DSpace Statistics](https://wiki.lyrasis.org/display/DSDOC3x/DSpace+Statistics)**
		- **[Elastic Search Usage Statistics](https://wiki.lyrasis.org/display/DSDOC3x/Elastic+Search+Usage+Statistics)**
		- [Embargo](https://wiki.lyrasis.org/display/DSDOC3x/Embargo)
		- [Google Scholar Metadata Mappings](https://wiki.lyrasis.org/display/DSDOC3x/Google+Scholar+Metadata+Mappings)
		- **[Item Level Versioning](https://wiki.lyrasis.org/display/DSDOC3x/Item+Level+Versioning)**
		- [OAI](https://wiki.lyrasis.org/display/DSDOC3x/OAI)
		- [SWORDv1 Client](https://wiki.lyrasis.org/display/DSDOC3x/SWORDv1+Client)
		- [SWORDv1 Server](https://wiki.lyrasis.org/display/DSDOC3x/SWORDv1+Server)
		- [SWORDv2 Server](https://wiki.lyrasis.org/display/DSDOC3x/SWORDv2+Server)
	- [JSPUI Configuration and Customization](https://wiki.lyrasis.org/display/DSDOC3x/JSPUI+Configuration+and+Customization)
	- [XMLUI Configuration and Customization](https://wiki.lyrasis.org/display/DSDOC3x/XMLUI+Configuration+and+Customization)
		- - **[Mirage Configuration and Customization](https://wiki.lyrasis.org/display/DSDOC3x/Mirage+Configuration+and+Customization)**
			- **[XMLUI Base Theme Templates \(dri2xhtml\)](https://wiki.lyrasis.org/pages/viewpage.action?pageId=32474072)**
			- **[DRI Schema Reference](https://wiki.lyrasis.org/display/DSDOC3x/DRI+Schema+Reference)**
	- <sup>o</sup> [Advanced Customisation](https://wiki.lyrasis.org/display/DSDOC3x/Advanced+Customisation)
		- [Rebuild DSpace](https://wiki.lyrasis.org/display/DSDOC3x/Rebuild+DSpace)

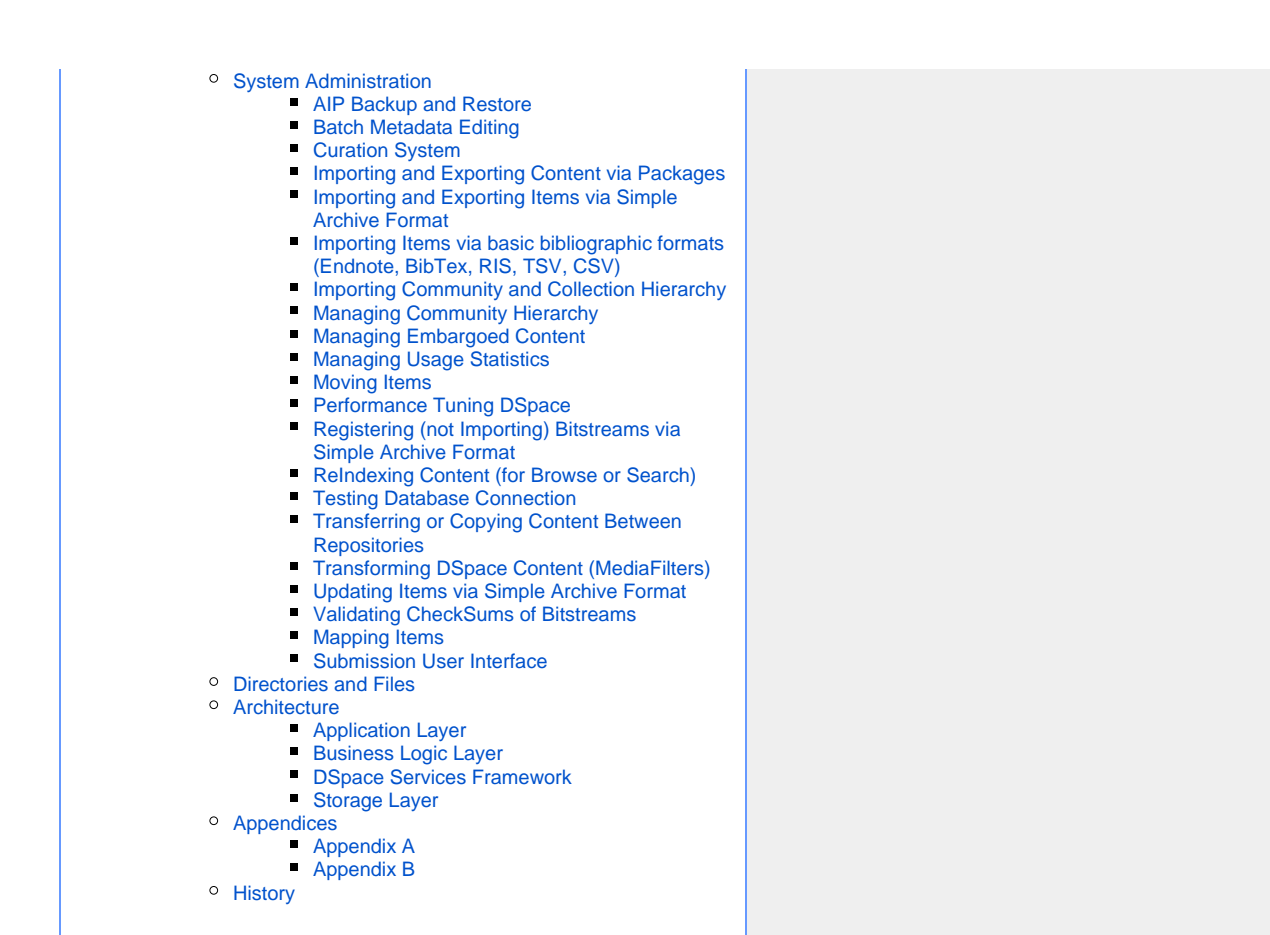

### **DSpace Release Downloads**

**DSpace 3.6 Release**:

- **Binary Release** (No Java source code included) : [Download \(3.7](https://github.com/DSpace/DSpace/releases/download/dspace-3.6/dspace-3.6-release.zip) [MB\)](https://github.com/DSpace/DSpace/releases/download/dspace-3.6/dspace-3.6-release.zip)
- **Full Source Release** : [Download \(9MB\)](https://github.com/DSpace/DSpace/releases/download/dspace-3.6/dspace-3.6-src-release.zip)
- **PDF copy of Manual:** [Download \(5MB\)](https://github.com/DSpace/DSpace/releases/download/dspace-3.6/DSpace-Manual.pdf)

Past releases are available from [DSpace's GitHub.](https://github.com/DSpace/DSpace/releases)

Developers may also checkout DSpace source code from our [GitHub](https://github.com/DSpace/DSpace)  [repository](https://github.com/DSpace/DSpace). (Note: each stable release is a [tagged release in GitHub\)](https://github.com/DSpace/DSpace/releases)

#### **Recent Documentation Updates**

## Recently Updated

[Importing Items via basic bibliographic formats \(Endnote, BibTex, RIS,](https://wiki.lyrasis.org/pages/viewpage.action?pageId=32481931)  [TSV, CSV\)](https://wiki.lyrasis.org/pages/viewpage.action?pageId=32481931) Apr 11, 2017 • updated by [Bram Luyten \(Atmire\)](https://wiki.lyrasis.org/display/~bram) • [view change](https://wiki.lyrasis.org/pages/diffpagesbyversion.action?pageId=32481931&selectedPageVersions=14&selectedPageVersions=13) [Batch Metadata Editing](https://wiki.lyrasis.org/display/DSDOC3x/Batch+Metadata+Editing) Sep 14, 2016 • updated by [Ivan Masár](https://wiki.lyrasis.org/display/~helix84) • [view change](https://wiki.lyrasis.org/pages/diffpagesbyversion.action?pageId=32474048&selectedPageVersions=7&selectedPageVersions=6) [DSpace 3.x Documentation](#page-0-0) Mar 22, 2016 • updated by [Tim Donohue](https://wiki.lyrasis.org/display/~tdonohue) • [view change](https://wiki.lyrasis.org/pages/diffpagesbyversion.action?pageId=32473983&selectedPageVersions=15&selectedPageVersions=14) [Preface](https://wiki.lyrasis.org/display/DSDOC3x/Preface) Mar 21, 2016 • updated by [Tim Donohue](https://wiki.lyrasis.org/display/~tdonohue) • [view change](https://wiki.lyrasis.org/pages/diffpagesbyversion.action?pageId=32474070&selectedPageVersions=41&selectedPageVersions=40) **[History](https://wiki.lyrasis.org/display/DSDOC3x/History)** Mar 18, 2016 • updated by [Mark H. Wood](https://wiki.lyrasis.org/display/~mwood) • [view change](https://wiki.lyrasis.org/pages/diffpagesbyversion.action?pageId=32474075&selectedPageVersions=11&selectedPageVersions=10) [DSDOC3x](https://wiki.lyrasis.org/display/DSDOC3x) Mar 04, 2016 • attached by [Tim Donohue](https://wiki.lyrasis.org/display/~tdonohue) [Installation](https://wiki.lyrasis.org/display/DSDOC3x/Installation?focusedCommentId=73173953#comment-73173953) Feb 10, 2016 • commented by [Ivan Masár](https://wiki.lyrasis.org/display/~helix84) [Installation](https://wiki.lyrasis.org/display/DSDOC3x/Installation?focusedCommentId=73173948#comment-73173948) Feb 10, 2016 • commented by [Gerrit Hübbers](https://wiki.lyrasis.org/display/~gerrit) **[History](https://wiki.lyrasis.org/display/DSDOC3x/History)** Nov 09, 2015 • updated by [Tim Donohue](https://wiki.lyrasis.org/display/~tdonohue) • [view change](https://wiki.lyrasis.org/pages/diffpagesbyversion.action?pageId=32474075&selectedPageVersions=10&selectedPageVersions=9) [Performance Tuning DSpace](https://wiki.lyrasis.org/display/DSDOC3x/Performance+Tuning+DSpace?focusedCommentId=70582857#comment-70582857) Sep 14, 2015 • commented by [Ivan Masár](https://wiki.lyrasis.org/display/~helix84) [Upgrading From 1.8.x to 3.x](https://wiki.lyrasis.org/display/DSDOC3x/Upgrading+From+1.8.x+to+3.x?focusedCommentId=69828724#comment-69828724) Jul 04, 2015 • commented by [Toshko Todorov](https://wiki.lyrasis.org/display/~tttodorov) [Upgrading From 3.0 to 3.x](https://wiki.lyrasis.org/display/DSDOC3x/Upgrading+From+3.0+to+3.x) Apr 07, 2015 • updated by [Bram Luyten \(Atmire\)](https://wiki.lyrasis.org/display/~bram) • [view change](https://wiki.lyrasis.org/pages/diffpagesbyversion.action?pageId=34640426&selectedPageVersions=10&selectedPageVersions=9) [Installation](https://wiki.lyrasis.org/display/DSDOC3x/Installation) Feb 25, 2015 • updated by [Tim Donohue](https://wiki.lyrasis.org/display/~tdonohue) • [view change](https://wiki.lyrasis.org/pages/diffpagesbyversion.action?pageId=32474013&selectedPageVersions=44&selectedPageVersions=43) **[Installation](https://wiki.lyrasis.org/display/DSDOC3x/Installation)** Dec 31, 2014 • updated by [Ivan Masár](https://wiki.lyrasis.org/display/~helix84) • [view change](https://wiki.lyrasis.org/pages/diffpagesbyversion.action?pageId=32474013&selectedPageVersions=43&selectedPageVersions=42) [Importing and Exporting Items via Simple Archive Format](https://wiki.lyrasis.org/display/DSDOC3x/Importing+and+Exporting+Items+via+Simple+Archive+Format) Nov 01, 2014 • updated by [Ivan Masár](https://wiki.lyrasis.org/display/~helix84) • [view change](https://wiki.lyrasis.org/pages/diffpagesbyversion.action?pageId=32473999&selectedPageVersions=9&selectedPageVersions=8)